# **Erzeugen Stöße die Feinstrukturkonstante?**

# **Zusammenfassung:**

In einem Substrat sich geradlinig bewegender Kugeln werden einfache Stöße ohne Orte simuliert. Bei Berührung werden die zur Stoßachse parallelen Geschwindigkeitsbeträge ausgetauscht. Die Änderungen erzeugen Thermalisierung und unter Berücksichtigung vorhergehender Stöße den Wert der **Feinstrukturkonstante**. Diese kann dann mathematisch exakt übereinstimmend zum CODATA-Wert berechnet werden. Das ist ein Hinweis darauf, dass das Vakuum diskrete Objekte enthält, welche wir uns als sehr kleine Kugeln vorstellen können.

## **Inhalt**

- 0. Vorwort
- 1. Dynamik diskreter Objekte (Kugeln)
- 2. Stoßtransformationen
- 3. Grundlagen der Ereignisauswahl für Stöße
- 4. Simulation von Stößen mit üblichen Wahrscheinlichkeitsverteilungen
- 5. Auswertung der Stoßversuche
- 6. Ausblick
- 7. Literatur

# **0. Vorwort**

In der Zusammenfassung steht eine Behauptung, welche einen großen Einfluss auf die aktuellen Versuche zur überfälligen Erweiterung der Standardmodelle von Elementarteilchen und Kosmologie hätte (vgl. [He 11]). Vielfältige Veröffentlichungen dazu sind kaum noch überschaubar und schwer nachvollziehbar. Deshalb wird versucht, die mit dem **C**omputer **A**lgebra **S**ystem Mathcad erzielten Ergebnisse hier in diesem Arbeitsblatt (ursprünglich Version 14, jetzt Prime 3.0) mit erklärenden Kommentaren direkt auszuwerten. Die Notation entspricht weitgehend dem wissenschaftlichen Standard. Formeln werden von links nach rechts sowie dann weiter von oben nach unten im Arbeitsblatt ausgewertet. Vektoren werden leider ohne Vektorpfeil dargestellt, so dass man aus dem Kontext erkennen muss, wann es sich um solche handelt.

Nachvollziehbar ist die Rechnung vor allem dann, wenn Mathcad vorhanden ist. In alternativen, auch kostenlosen, CAS wie beispielsweise SMath Studio, können die Formeln ebenfalls direkt eingegeben werden und sollten gleiche Ergebnisse erzeugen. Andere Zahlen als die bekannten mathematischen Parameter für die verwendeten Wahrscheinlichkeitsdichten werden nicht in das System gesteckt. Die Maxwell-Boltzmann Verteilung wird wie im Wikipediaartikel verwendet. Die Bezeichnungen lehnen sich an die ersten Untersuchungen mit Mathcad an [Wi 03]. Auch die Abhängigkeiten bei der zufälligen Erzeugung von Winkeln wurden dort angedacht. Hier werden daraus nur geometrische Überlegungen (Kugeloberfläche, parallel gleich wahrscheinliche Flugbahnen,...) verwendet. Alle in die Stoßtransformationen eingehenden acht Parameter werden für jedes berechnete elementare Ereignis (Stoß) neu erzeugt. Der Zufallsgenerator liefert Zahlen zwischen Null und Eins. Damit werden dann durch die Inversionsmethode auch die zufälligen Werte anderer Wahrscheinlichkeitsverteilungen erzeugt (=>Wikipedia). Noch vorhandene Fehler im ersten Teil sind am ehesten in der Formulierung zu suchen, weil dieser vollkommen die Resultate der klassischen Physik reproduziert.

Die größte Unterstützung bei der langsamen Weiterentwicklung erfolgte durch Lothar Brendel, der einige unveröffentlichte Manuskripte, vor allem für die Untersuchungen im ortslosen, also skalenunabhängigen Gas, zur Verfügung stellte, obwohl er eine diskrete Erweiterung der Standardphysik durch ein einfaches Substrat aus bewegten Kugeln für unmöglich hält.

Dank bin ich auch einigen krititischen Lesern schuldig, die sich oft skeptisch über die gesamte Idee äußerten. Ohne diese wäre dieses nachvollziehbare Dokument mit dem erzielten Ergebnis nicht entstanden.

Bestärkt wurde ich in meiner Arbeit am meisten persönlich durch Manfred Kunz und seinen Beitrag zur DPG-Tagung in Hannover 2010, "Eine Formelsuche für die Naturkonstante **α** als eine Chance für Jedermann" [Ku 10] und durch die Fixpunktiteration der FSK durch de Vries [DV 04].

# **1. Dynamik diskreter Objekte (Kugeln)**

Offene Probleme der Standardphysik führten zur Idee, viele elementare Wechselwirkungen (Stöße) in einem Gas einfacher Kugeln zu untersuchen. Dabei wurde festgestellt, dass bei ortsloser Berechnung des kumulativen Wertes von Geschwindigkeitsbetragsänderungen, welche eine virtuelle Kugeloberfläche (ein System) verlassen, ein Grenzwert nahe der **Feinstrukturkonstante** entsteht. Das untersuchte **Substrat (H**arte **K**ugeln **G**as**)** wird durch folgendes **Postulat (Axiom)** definiert:

**Es existiert einzig und allein eine Menge unendlich vieler, sich im dreidimensionalen Raum bewegender diskreter Objekte, die hier als gleich große Kugeln beschrieben werden. Diese durchdringen den ansonsten leeren Raum gleichförmig geradlinig. Eine Annäherung an eine andere Kugel erfolgt bis zum Zusammenstoß (Berührung), wobei nur die**  Geschwindigkeitskomponenten in Richtung **ausgetauscht werden.**

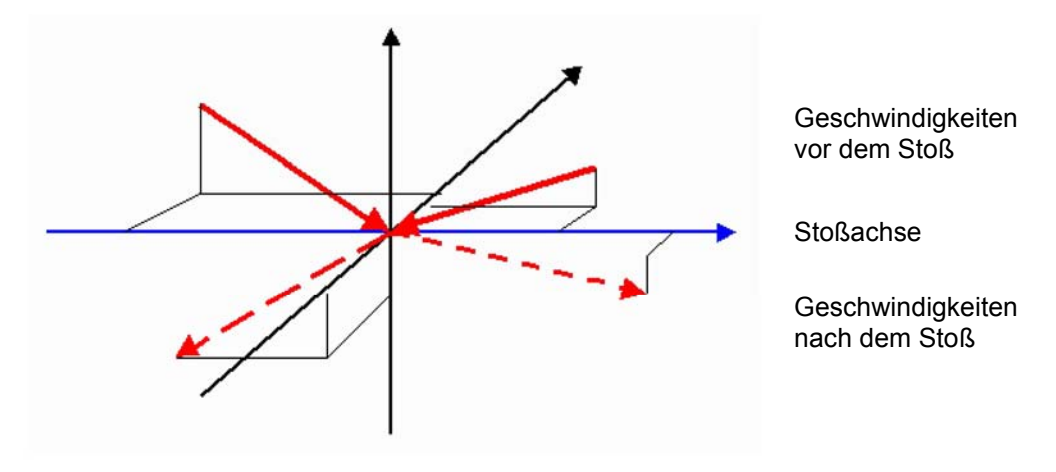

**Bild1:** Stoßgebilde

Damit lassen sich Formeln (Stoßtransformationen) für die elementare hier betrachtete Wechselwirkung herleiten.

Eine räumliche Ausdehnung kleinster Objekte führt zwangsweise zu Stößen. Ohne Ausdehnung würden diese Kugeln ewig mt den generierten Geschwindigkeitsbeträgen in die generierten Richtungen (Winkel Θ und Φ) fliegen. Mit Ausdehnung muss es zu Berührungen kommen. Dabei entstehen zwei zusätzliche Winkel (Stoßachsenwinkel θ und ϕ), für welche wir ebenfalls Zufallsgeneratoren verwenden, weshalb wir annehmen, dass parallele Flugbahnen gleich wahrscheinlich sind. Ob daraus bereits ein Erkenntnisgewinn im Hinblick auf die gewünschte Erklärung von elementaren Naturkonstanten zu erzielen ist, kann nur mit Hilfe einer Untersuchung vieler Stöße und der dabei stattfindenden Veränderungen überprüft werden.

Dafür sind Stoßtransformationen, also Bewegungsgleichungen zur Bestimmung neuer Geschwindigkeiten nach dem Stoß, erforderlich. Diese enthalten acht reelle Parameter, welche in der hier angestrebten ortslosen Betrachtung noch nicht der für reale Gase notwendigen Raumzeit zugeordnet werden.

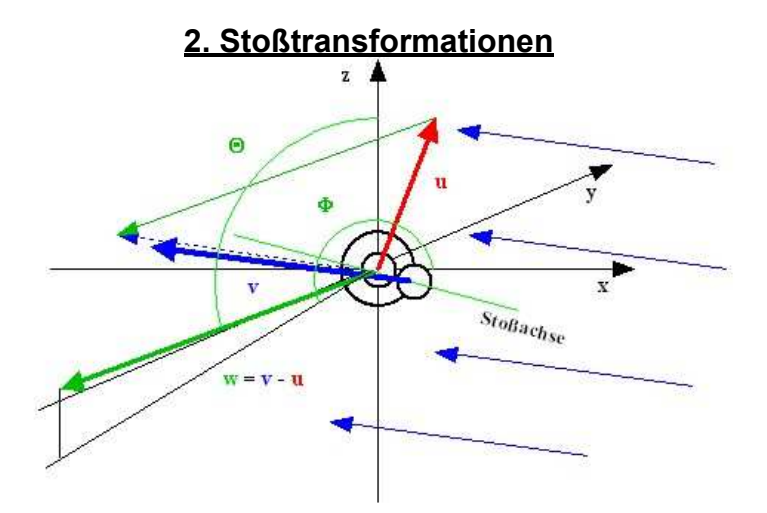

**Bild 2**: Stoßgeometrie vor dem Stoß

Zuerst wird die Relativgeschwindigkeit (aus je drei Komponenten) der Stoßpartner bestimmt:

$$
\boldsymbol{w}(\boldsymbol{u},\boldsymbol{v})\coloneqq\boldsymbol{v}-\boldsymbol{u}\tag{1}
$$

Die Richtung der Relativgeschwindigkeit wird mit der Kugelkoordinaten-Transformation ermittelt, für die hier die in Mathcad eingebaute Funktion verwendet wird:

$$
\boldsymbol{\Phi}(\boldsymbol{u},\boldsymbol{v})\coloneqq \mathrm{xyz2sph}\left(\boldsymbol{w}(\boldsymbol{u},\boldsymbol{v})_0,\boldsymbol{w}(\boldsymbol{u},\boldsymbol{v})_1,\boldsymbol{w}(\boldsymbol{u},\boldsymbol{v})_2\right)_1
$$
\n(2)

$$
\boldsymbol{\Theta}(\boldsymbol{u},\boldsymbol{v})\coloneqq \mathbf{xyz2sph}\left(\boldsymbol{w}(\boldsymbol{u},\boldsymbol{v})_{0},\boldsymbol{w}(\boldsymbol{u},\boldsymbol{v})_{1},\boldsymbol{w}(\boldsymbol{u},\boldsymbol{v})_{2}\right)_{2}
$$
\n(3)

Bei den Ergebnissen mit der ausführlichen Transformation gemäß dem Artikel über **Kugelkoordinaten** in Wikipedia oder der Darstellung in SMath (siehe Test-FSK.sm auf struktron.de), nimmt  $\boldsymbol{\Phi}$  Werte von 0 bis 2  $\pi$  an.

Damit ergibt sich in kartesischen Koordinaten der Stoßachsenvektor:

$$
S_{z}(\theta', \phi') \coloneqq \begin{bmatrix} \cos(\phi') \cdot \sin(\theta') \\ \sin(\phi') \cdot \sin(\theta') \\ \cos(\theta') \end{bmatrix}
$$
 (4)

Dieser wurde relativ zur Richtung der Relativgeschwindigkeit w(**u**,**v**) erzeugt gedacht und muss nun im ursprünglichen Koordinatensystem (dem Laborsystem von **u** und **v**) ausgedrückt werden, was durch zwei hintereinander ausgeführte Drehungen erreicht wird:

$$
Dz(u, v) := \begin{bmatrix} \cos(\Phi(u, v)) & \sin(\Phi(u, v)) & 0 \\ -\sin(\Phi(u, v)) & \cos(\Phi(u, v)) & 0 \\ 0 & 0 & 1 \end{bmatrix}
$$
(5)  

$$
Dy(u, v) := \begin{bmatrix} \cos(\Theta(u, v)) & 0 & -\sin(\Theta(u, v)) \\ 0 & 1 & 0 \end{bmatrix}
$$

$$
Dy(u, v) := \begin{bmatrix} 0 & 1 & 0 \\ \sin(\Theta(u, v)) & 0 & \cos(\Theta(u, v)) \end{bmatrix}
$$
 (6)

Die Stoßachse im ursprünglichen Koordinatensystem wird durch zweifaches Zurückdrehen zu:  $S(u, v, \theta', \phi') \coloneqq Dz(u, v)$  ⋅  $Dy(u, v)$  ⋅  $S_z(\theta', \phi')$  (7) Dieses **S** entspricht beim Zentralstoß auf eine ruhende Kugel dem ursprünglichen **u** bzw. beim Zentralstoß auf ein beliebiges **v** allgemeiner dem Relativgeschwindigkeitsvektor **w** normiert auf 1.

Beim Stoß werden nun die zur Stoßachse parallelen Geschwindigkeiten der beiden beteiligten Kugeln ausgetauscht. **Das ist die elementare Wechselwirkung, welche durch das Axiom eingeführt wurde.** Alle Vektoren sollen dabei weiterhin im ursprünglichen Koordinatensystem betrachtet werden.

- 3 -

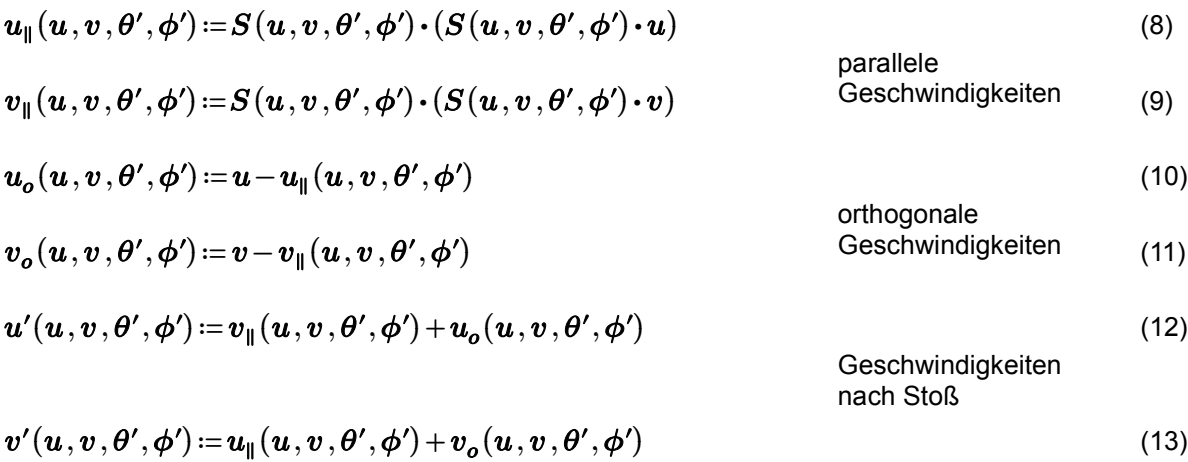

Sind demnach die erforderlichen **Stoßtransformationen** (ohne Differentiale), welche durch die zur Stoßachse (blau) parallelen Geschwindigkeits**überträge** in **Bild 1** verdeutlicht werden. Die Stoßtransformationen verzichten auf die Berücksichtigung unterschiedlicher Massen und sind so eine einfache Möglichkeit im dreidimensionalen Raum Geschwindigkeitsänderungen ohne Verwendung von Feldern bzw. zweiten Ableitungen zu beschreiben. Sie basieren auf Knickfunktionen.

Eine Überprüfung erfolgt durch einfaches Einsetzen von Vektoren und kann auch graphisch gezeigt werden. Platz für versteckte Einflüsse ist in diesen demnach nicht enthalten.

Die wesentlichen Eigenschaften der Standardphysik müssen in Raum und Zeit verfolgt werden. Ereignisse, also auch Stöße, sind von den lokal vorzufindenden Zuständen abhängig. Im hier betrachteten System gleich großer Kugeln sind das nur die Geschwindigkeiten. Orte und Zeitpunkte, werden hier nicht näher spezifiziert, kommen also in den Rechnungen nicht vor.

### **3. Grundlagen der Ereignisauswahl für Stöße**

Ortsveränderungen im Substrat diskreter Objekte werden vorläufig nicht betrachtet. Geschwindigkeitsvektoren (3 Komponenten), hier **u** und **v** werden, wie in Mathcad üblich, ohne Pfeil geschrieben. Für eine Untersuchung vieler solcher Kugeln wird angenommen, dass die Geschwindigkeiten nach einer **Maxwell-Boltzmannschen Geschwindigkeitsverteilung** verteilt sind. Dafür gibt es folgende Berechtigung:

- empirische Erfahrungen, auch schon aus Zeiten von Maxwell und Boltzmann zeigen, dass in Gasen diese Geschwindigkeitsverteilung der betrachteten Moleküle gilt

- neuere Herleitungen mit der Wahrscheinlichkeitsrechnung beweisen die Gültigkeit der MB-Verteilung für diskrete bewegte Objekte

- eigene Rechnungen zeigen, dass bei unterschiedlichen Anfangsgeschwindigkeiten Stöße durch Thermalisierung die MB-Verteilung erzeugen [Wi 09]. Das **Bild 3** wurde dort erzeugt.

Die anderen verwendeten Wahrscheinlichkeitsverteilungen entstehen rein geometrisch und können keine versteckten Naturkonstanten enthalten. Die ugeln bewegen sich im verwendeten **IR³** geradlinig bis zu einer Berührung. Dabei entsteht das Ereignis eines Stoßes und nur Stöße werden untersucht. Die zu solchen Ereignissen führende Geometrie und die Dynamik müssen demnach bei den Wahrscheinlichkeitsfunktionen zu deren Bestimmung berücksichtigt werden. Deshalb wäre eine Erzeugung des Resultats durch versteckte Einflüsse leicht nachzuweisen. Eventuelle unbekannte Zusammenhänge, welche durch Parameter der verwendeten Wahrscheinlichkeitsverteilungen, beispielsweise der Standardabweichungen, einen Einfluss auf die Erzeugung des durchschnittlichen Geschwindigkeitsbetragsunterschieds ausüben, sind bisher unbekannt.

Um möglichst einfach zu rechnen, betrachten wir die Kugeln im ortslosen Gas. Dadurch wird d

Um möglichst einfach zu rechnen, betrachten wir die Kugeln im ortslosen Gas. Dadurch wird das System skalierbar, die Durchmesser und Anzahldichte haben keinen Einfluss. Alle können beliebige MB-verteilte Geschwindigkeitsbeträge besitzen. Bei Isotropie und Homogenität besitzen sie den gleichen Mittelwert. Für einen der jeweils zwei Stoßpartner kann in Betracht gezogen werden, dass dieser aus einer Menge kommt, in der andere Eigenschaften (Geschwindigkeitsbetrags- und Winkel-Verteilungen) vorherrschen, als in der anderen Menge. Die **MB-Verteilung** enthält nur den wohlbekannten statistischen Parameter und als Variable den Geschwindigkeitsbetrag.

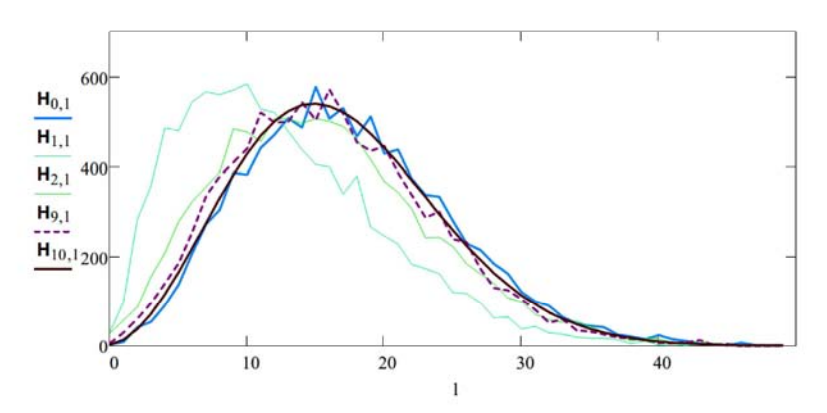

**Bild 3**: Thermalisierung durch Stöße

$$
F_{MB}(x, a) = \int_{0}^{x} \frac{\sqrt{2} \cdot x^2}{\sqrt{\pi} \cdot a^3} \cdot e^{-\frac{x^2}{2 \cdot a^2}} dx
$$
 (14)

Die Zusammenhänge für den Mittelwert, der hier für eine der beiden betrachteten Mengen einfach als 1 angenommen wird, und die Standardabweichung ergeben in Anlehnug an die Terminologie in Wikipedia mit

$$
a := \frac{1}{2} \cdot \sqrt{\frac{\pi}{2}} = 0.62665706865775 \tag{15}
$$

$$
\mu = 2 \cdot a \cdot \sqrt{\frac{2}{\pi}} = 1
$$

$$
\sigma = a \cdot \sqrt{\frac{3 \cdot \pi - 8}{\pi}} = 0.422015692950123 \text{ als Standardabweichung.}
$$
 (17)

Im ortslosen Gas ist der Vektorwinkel (Bahnen- oder Flugwinkel) **β,** neben den Geschwindigkeitsbeträgen, für die Stoßfrequenz auf eine Probekugel zu, maßgeblich. Diese wird von den Relativgeschwindigkeiten bestimmt. Bei der Thermalisierung (vgl. [Wi 09]) kommt der Faktor **sin(β)** durch die Isotropie und Homogenität des Substrats zustande (vgl. [Br 07], 4). Es gibt aus keinem Raumwinkelbereich eine Bevorzugung. Auf der Kugeloberfläche kommen die Winkel Richtung Pol seltener vor, weil die Kreise des unabhängig von **β** erzeugten Winkels **Φ** kleiner werden.

Bei der Betrachtung einer der beiden Mengen (z.B. der **u**) als möglichem Cluster mit unterschiedlichen Eigenschaften von der Umgebung (Menge der **v**), könnten Zusammenhänge mit der Beschreibung des Spins von Elementarteilchen, erforderlich werden. Vorläufig wird die Verteilungsfunktion für den Winkel **β** ohne eine solche Korrektur einfach nach dem Satz von Pythagoras:

$$
G_{\beta}(u, v, \beta) := \frac{\int_{0}^{\beta} \sin(\beta) \cdot \sqrt{u^2 + v^2 - 2 \cdot u \cdot v \cdot \cos(\beta)} d\beta}{\int_{0}^{\pi} \sin(\beta) \cdot \sqrt{u^2 + v^2 - 2 \cdot u \cdot v \cdot \cos(\beta)} d\beta}
$$
(18)

Wobei natürlich gilt:

$$
G_{\beta}(u, v, \pi) = 1 \qquad \text{z.B.} \qquad G_{\beta}(1, 1, \pi) = 1
$$

#### **4. Simulation von Stößen mit üblichen Wahrscheinlichkeitsverteilungen**

Neben den oben definierten, werden ausschließlich einfach geometrisch konstruierte Wahrscheinlichkeitsverteilungen zur Simulation verwendet. Diese könnte vielleicht auch als **Monte-Carlo-Integration** aufgefasst werden.

Das gesamte Arbeitsblatt muss für eine große Stoßzahl viele Male durchlaufen werden, weil auf verwendeten PC's der Arbeitspeicher begrenzt ist und dabei der Einfluss einer Rückkopplung durch vorher ermittelte Werte berücksichtigt werden kann.

Es werden nun Stöße von 2 *N* Kugeln in einem Durchlauf des gesamten Dokuments berechnet:

$$
N := 1000000
$$
 ist die Zahl der hier pro Durchlauf erzeugten Stöße. (19)  
Für  $i = 0..N - 1$  (20)

erfolgt damit die Ermittlung aller indizierten Größen *N* mal. Wo diese Indizes gemeinsam auftreten, muss dafür gesorgt werden, dass die zugehörigen Zufallszahlen unabhängig von den anderen sind. Das geschieht in Mathcad durch erneutes Aufrufen des Zufallsgenerators rnd(1) (generiert gleichverteilte Zahlen).

Die einzulesenden Parameter *p* (Geschwindigkeits-Mittelwerte von vorherigen i Stößen, die in (52) gespeichert werden) unterscheiden sich von Durchlauf zu Durchlauf durch die Wechselwirkung mit Kugeln aus der Umgebung. Sie werden für die Untersuchung der Thermalisierung und hier wegen der Möglichkeit des Beginns mit beliebigen Anfangswerten verwendet.

$$
p = \text{READPRN}(\text{``m_u, prn''}) \tag{21}
$$

$$
\mathbf{r} := \text{rows}(\mathbf{p}) = 2000 \qquad \text{ist die Zahl der bisherigen Durchläufe.} \tag{22}
$$
\n
$$
\mathbf{cl} := \text{READPRN} \left( \text{``m_cl.prn''} \right) = [1.00348426162118] \tag{23}
$$

 $\mu$ **u** = *cl*<sub>0</sub> = 1.00348426162118 (24) In (24) kann ein beliebiger Anfangswert, auch aus einem vorhergehenden Durchlauf, eingesetzt werden. Der Geschwindigkeitsbetrag *μu* ist der Durchschnittswert einer Menge **u**, aus einem vorhergehenden Durchlauf und *μv* = **1** derjenige aus einer Menge **v,** welche das umgebende Vakuum (oder ein beliebiges Gas), also ein unendlich großes Reservoir in der Umgebung, beschreiben soll. Damit ändert sich die Standardabweichung von **u** beim aktuellen Durchlauf. Das beschreibt eine stattfindende **Thermalisierung**. Es drückt nach einigen Durchläufen auch die in einem Gas harter Kugeln stattfindenden Fluktuationen um den dann bereits annähernd erreichten Erwartungswert 1 aus.

Diese Rückkopplung ist als Iteration oder stochastischer Prozess zu interpretieren, wenn ein möglicher Einfluss der Eigenschaften der Menge **u** (65) von einem vorhergehenden Durchlauf, der als Einfluss der Stoßumgebung interpretiert werden kann, hinzugenommen wird. Für höhere Genauigkeit steigt die nötige Stoßzahl.

$$
\mu u = 1.00348426162118 \qquad \qquad \mu v := 1 \tag{25}
$$

$$
\sigma u := \frac{\mu u \cdot \sqrt{\pi}}{2 \cdot \sqrt{2}} = 0.628840505831715 \qquad \qquad \sigma v := \frac{\mu v \cdot \sqrt{\pi}}{2 \cdot \sqrt{2}} = 0.62665706865775 \quad (26)
$$

Diese Standardabweichungen dienen nun im aktuellen Durchlauf zur Definition der zu verwendenden MB-Verteilungen, welche sich hier nur für **u** von (14), also bei **σu** unterscheiden.

$$
F(x) := F_{MB}(x, \sigma u) \qquad G(y) := F_{MB}(y, \sigma v) \qquad (27)
$$

In der Inversionsmethode zur Erzeugung von Zufallszahlen werden zuerst die impliziten Funktionen der Wahrscheinlichkeitsverteilungen benötigt. Zuerst sind das Geschwindigkeitsbeträge mit (14).

$$
ZGu(u, U) := F(u) - U \qquad \qquad ZGv(v, V) := G(v) - V \tag{28}
$$

Diese werden mit Hilfe der Umkehrfunktion root in (34) aus zufällig zwischen Null und Eins erzeugten Zahlen (rnd(1)) ermittelt. Alle zulässigen Intervalle sollen auch tatsächlich vorkommen, weshalb (29) bis (33) eingeschoben sind:

$$
\mathbf{u}_{m} := \mu \mathbf{u}
$$
\n
$$
\mathbf{U} \mathbf{U}_{i,0} := \text{rnd}(1)
$$
\n
$$
\mathbf{V} \mathbf{V}_{i,0} := \text{rnd}(1)
$$
\n
$$
\mathbf{V} \mathbf{V}_{i,0} := \text{rnd}(1)
$$
\n
$$
(30)
$$

$$
UU_{i,1} := i + \text{rnd}(1) \qquad \qquad VV_{i,1} := i + \text{rnd}(1) \tag{31}
$$

$$
Uu := \text{csort}(UU, 0) \qquad \qquad Vv := \text{csort}(VV, 0) \tag{32}
$$

$$
U_i := \frac{U u_{i,1}}{N}
$$
 (33)

$$
\boldsymbol{u}_{i} := \textbf{root}\left(Z\boldsymbol{G}\boldsymbol{u}\left(\boldsymbol{u}_{m},\boldsymbol{U}_{i}\right),\boldsymbol{u}_{m}\right) \qquad \qquad \boldsymbol{v}_{i} := \textbf{root}\left(Z\boldsymbol{G}\boldsymbol{v}\left(\boldsymbol{v}_{m},\boldsymbol{V}_{i}\right),\boldsymbol{v}_{m}\right) \qquad (34)
$$

Erst nach dem ersten Durchlauf ergibt sich eine kleine Abweichung zwischen dem Durchschnittswert der **u** und **v**. Dass diese tatsächlich unterschiedliche, den gewählten MB-Verteilungen entsprechende Werte erhalten, wurde mit Hilfe von Häufigkeitsdiagrammen überprüft.

Mit der Inversionsmethode ergibt sich aus (14) als implizite Funktion auch der Zufallsgenerator des Vektorwinkels **β** in Abhängigkeit der vorher ermittelten Geschwindigkeitsbeträge:

# $FG(u, v, \beta, y) = G_{\beta}(u, v, \beta) - y$  (35)

Darin werden die *u* und *v* nur benötigt, weil diese die Stoßfrequenz aus einer bestimmten Richtung beeinflussen. Für alle *i* aus (34) werden entsprechend der Festlegung, dass **u** die Probekugeln sein sollen, zufällige Vektorwinkel **β** erzeugt.

Zur Nullstellenbestimmung durchläuft die Lösungsmenge wieder alle Intervalle von *i* / *N* mit zufälligen Schwankungen innerhalb dieser. 0 < *y<sup>i</sup>* < 1 wird so der jeweilige Funktionswert des Generators. Weil bereits **u** und **v** über den gesamten Bereich gestreut sind, kann bei *y* auf die erneute durcheinander Streuung wie in (30) - (33) verzichtet werden.

$$
\boldsymbol{y}_{i} = \frac{i + \text{rnd}(1)}{N}
$$
\n
$$
\beta := \frac{\pi}{2}
$$
\n
$$
\text{Zur Initialisierung}
$$
\n(36)

zur Initialisierung (37)

*i*

2 ergibt sich der gesuchte **Zufallsgenenerator** für den Flugwinkel im betrachteten Substrat zwischen zwei beliebig ausgewählten diskreten Objekten (Kugeln), was hier in der durch *i* festgelegten

Reihenfolge geschieht:  $\boldsymbol{\beta}_i \!\coloneqq\! \texttt{root} \hspace*{.1cm} \big($ ⎝  $\boldsymbol{FG}\left(\boldsymbol{u}_{\perp},\boldsymbol{v}_{\perp},\boldsymbol{\beta},\boldsymbol{y}_{\perp}\right),$ ⎝  $\bm{u}_{_{i}},\bm{v}_{_{i}},\bm{\beta},\bm{y}_{_{i}}\big)$ ⎠ *β*⎞ ⎠ im Durchschnitt  $\sum \frac{1}{n}$  $\pm^{\frac{1}{2}}$ *β i N* 1.7621388918362 (38)

Außerdem muss noch  $\Phi$ , der Drehwinkel des Vektors **v** um die Richtung von **u**, zufällig bestimmt werden. Dieser soll wieder alle zulässigen Bereiche mit etwa gleicher Häufigkeit abdecken.

 $PHI_{i,0} := \text{rnd}(2 \cdot \pi)$  (39)

 $PHI_{i,1} = i \cdot 2 \cdot \pi + \text{rnd}(2 \cdot \pi)$  (40)

 $Phi := \text{csort}(PHI, 0)$  (41)

$$
\varPhi_{i} = \frac{Phi_{i,1}}{N}
$$
\n(42)

- 7 -

Zusätzlich werden für die stoßenden Kugeln (Vektoren) Stoßachsenwinkel generiert, bei denen *ф*

Zusätzlich werden für die stoßenden Kugeln (Vektoren) Stoßachsenwinkel generiert, bei denen *ф* und  $\theta$  auf der Annahme gleichwahrscheinlicher paralleler Bahnen beruhen. Wiederum soll eine möglichst gleichmäßige Verteilung in den zulässigen Bereichen erreicht werden. Für *θ* wird der Satz von Pythagoras verwendet.

$$
\mathbf{phi}\_\mathbf{s}_{i,0} := \text{rnd}(2 \cdot \pi) \qquad \qquad \mathbf{theta}\_\mathbf{s}_{i,0} := \text{rnd}(1) \tag{43}
$$

$$
\boldsymbol{phi}\cdot\boldsymbol{s}_{i,1}:=i\cdot 2\cdot \boldsymbol{\pi}+\text{rnd}\left(2\cdot \boldsymbol{\pi}\right) \qquad \qquad \boldsymbol{theta}\cdot\boldsymbol{s}_{i,1}:=\frac{i+\text{rnd}\left(1\right)}{N} \tag{44}
$$

$$
phi := \text{csort}(phi\_s, 0) \qquad \qquad theta := \text{csort}(theta\_s, 0) \qquad (45)
$$
\n
$$
\phi_{s_i} := \frac{phi_{i,1}}{N} \qquad \qquad \theta_{s_i} := \text{asin}\left(\sqrt{theta_{i,1}}\right) \qquad (46)
$$

Mit den oben ermittelten Geschwindigkeitsbeträgen können die Vektoren der Probekugeln hingeschrieben werden:

$$
\boldsymbol{Us}^{(i)} := \begin{bmatrix} 0 \\ 0 \\ u_i \\ \vdots \end{bmatrix} \qquad \qquad \text{Z.B.:} \qquad \qquad \boldsymbol{Us}^{(1)} = \begin{bmatrix} 0 \\ 0 \\ 0.737118277315487 \end{bmatrix} \qquad (47)
$$
\n
$$
\boldsymbol{Vs}^{(i)} := \begin{bmatrix} \boldsymbol{v}_i \cdot \sin(\pi - \beta_i) \cdot \cos(\Phi_i) \\ \boldsymbol{v}_i \cdot \sin(\pi - \beta_i) \cdot \sin(\Phi_i) \\ \boldsymbol{v}_i \cdot \cos(\pi - \beta_i) \end{bmatrix} \qquad \text{Z.B.:} \qquad \qquad \boldsymbol{Vs}^{(1)} = \begin{bmatrix} -0.002066321607347 \\ -0.001660700601515 \\ -0.517785367046039 \end{bmatrix} \qquad (48)
$$

Hier wird **u** in z-Richtung angenommen und **v** nimmt bei seiner zufälligen Erzeugung Bezug darauf. Damit ergeben sich nach dem Stoß die beiden Geschwindigkeitsvektoren.

Diese sind für weitere Untersuchungen im ursprünglichen Koordinatensystem ausgedrückt, wir benötigen hier aber vorerst, ohne die nähere Betrachtung eines Clusters, nur die Beträge:

$$
\boldsymbol{u}'_i := \left| \boldsymbol{u}' \left( \boldsymbol{U} \boldsymbol{s}^{\langle i \rangle}, \boldsymbol{V} \boldsymbol{s}^{\langle i \rangle}, \boldsymbol{\theta}_{\boldsymbol{s}_i}, \boldsymbol{\phi}_{\boldsymbol{s}_i} \right) \right|
$$
\n
$$
\boldsymbol{v}'_i := \left| \boldsymbol{v}' \left( \boldsymbol{U} \boldsymbol{s}^{\langle i \rangle}, \boldsymbol{V} \boldsymbol{s}^{\langle i \rangle}, \boldsymbol{\theta}_{\boldsymbol{s}_i}, \boldsymbol{\phi}_{\boldsymbol{s}_i} \right) \right|
$$
\n(49)

|| ⎜⎝ ⎟⎠ || Damit wird der Durchschnitt der neuen Geschwindigkeitsbeträge der beiden Mengen für einen neuen Durchlauf des gesamten Dokuments bestimmt.

$$
\boldsymbol{u}\boldsymbol{s}' \coloneqq \begin{bmatrix} \sum_{i} \boldsymbol{u}'_{i} \\ \hline \boldsymbol{N} \end{bmatrix} = [1.00095949865042] \qquad \boldsymbol{v}\boldsymbol{s}' \coloneqq \begin{bmatrix} \sum_{i} \boldsymbol{v}'_{i} \\ \hline \boldsymbol{N} \end{bmatrix} = [1.00111127354126] \quad (51)
$$

Die Simulation bzw. Monte-Carlo-Integration, welche die Ergebnisse der klassischen Physik, also vor allem die **Thermalisierung**, reproduziert, ist hiermit abgeschlossen. Der Durchschnittswert *u'* kann als Veränderung in einer Menge von *N* diskreten Objekten, hier also Kugeln, durch Anpassung an die Umgebung (**MB-Verteilung**) interpretiert werden und schwankt bei den verschiedenen Durchläufen geringfügig um 1, wie auch *v'*. Diese in der Menge *v* erzeugten *v'* werden in die Umgebung als deren Störung abgegeben und hier nicht weiter betrachtet. Wegen des großen umgebenden Wärmereservoirs gibt es keine Verletzung der Energieerhaltung. Die Änderungen in der Menge **u** werden in Form von deren Mittelwert weiter unten nach den Auswertungen und der Interpretation der Ergebnisse mit diesem an eine Datei m\_u.prn angehängt.

Die folgenden Mittelwerte aus allen oder einem Teil der gespeicherten, pro Durchlauf veränderten, *u'*  zeigen das Dilemma der Auswahl des sinnvollen Mittelwertes für den nächsten Durchlauf. Die vorher erzeugten Geschwindigkeitsvektoren stehen zwar nicht für einen neuen Stoß zur Verfügung, deren Durchschnittswert beeinflusst aber sicher die Umgebung. Schon kleine Unterschiede in hinteren Nachkommastellen können so einen Einfluss auf die Stöße des nächsten Durchlaufs ausüben.

Mit diesem Algorithmus können durch unterschiedliche Anfangswerte in (24) unterschiedliche physikalische Aufgabenstellungen untersucht werden. Auch *μv* in (25) rechts könnte darüber hinaus verändert werden.

$$
APPENDPRN("m_u", us') = \begin{bmatrix} 0.999577897127091 \\ \vdots \end{bmatrix}
$$
 (52)

### **5. Auswertung der Stoßversuche**

Hauptgrund für diese Untersuchung des ortslosen HKG's ist die Suche nach einem Argument für dessen Interpretation als Substrat des Vakuums, welches zu einer diskreten Erweiterung der Standardphysik mit diesem einfachen Ansatz führen könnte.

Erster Schritt dazu war die vorn gezeigte Thermalisierung, welche MB-Verteilungen durch Anpassung an die Durchschnittsgeschwindigkeiten einer umgebenden Menge erzeugt. Das kann mit den vorn erzeugten Daten auch durch Auswertung der einzelnen Stöße mit einer Häufigkeitsuntersuchung gezeigt werden und führt auf **Bild 2** [Wi 09]. Hier zeigen wir zur Verdeutlichung nur mit den Mittelwerten *p* der ersten Durchläufe, mit unterschiedlichen Anfangswerten, die Anpassung an den Mittelwert 1 des Substrats. Bei der ersten Menge wurde mit 0.001 begonnen, der gleiche Prozess läuft aber auch bei der zweiten gespeicherten Menge, welche mit 2 begann, ab. Beide werden zuerst eingelesen:

 $mu001 = \text{READPRN}$  ("m\_u\_001.prn")

$$
mu2 = \text{READPRN}("m_u2.prn")
$$
 (53)

 $\boldsymbol{m}$ u001 $\boldsymbol{0}$  = 0.001 **mu2**<sub>0</sub>=2

 $mu001_{1} = 0.666061745962633$   $mu2_{1} =$ Mit  $1$  and  $\boldsymbol{q}:=0\ldots 10$  ergibt sich nun: (54)  $mu2 = 1.5557373260458$ 

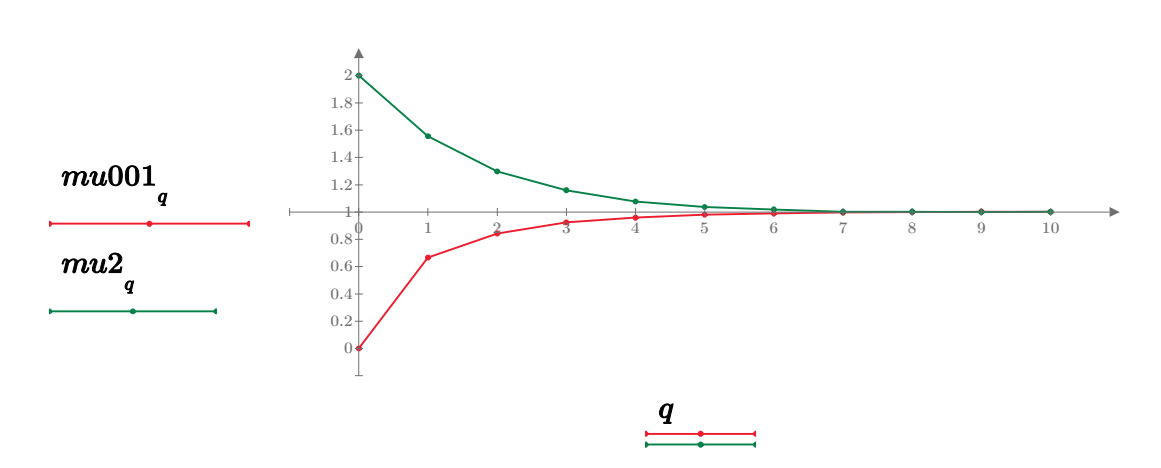

**Bild 4**: Durch Thermalisierung erzeugte Mittelwerte von MB-Verteilungen

Besonders interessant ist danach die Veränderung der Geschwindigkeitsbeträge für jeden einzelnen Stoß:

$$
\Delta X = u + v - (u' + v') \tag{55}
$$

Diese wird, mit dem Index *i*, zur Ermittlung der Geschwindigkeitsbetragsänderungen verwendet. Das sind positive oder negative Zahlenwerte ohne Richtungsangabe (isotrop). Aus diesen ergibt sich der Durchschnitt aller Änderungen der Geschwindigkeitsbeträge bei den N Stößen eines Arbeitsblatt-Durchlaufs zu:

$$
\Delta V := \frac{\sum_{i} |\Delta X_{i}|}{N} = 0.091612344862
$$
\n(56)

*∆* [*∆*vel [o.oeieeeeeeeee] (57)<br>*∆* [*∆*vel fo.oeieeeeeeeee]

 $\Delta$  =  $[\Delta V]$  =  $[0.091612344862]$  (57)

Die Wurzel aus *Δ* zeigt bei sehr vielen Stößen im Durchschnitt Eigenschaften einer Elementarladung. Die ursprünglich in *ΔXi* steckenden postiven oder negativen Werte können einerseits im hier noch nicht betrachteten Cluster als systemerhaltende Eigenschaft absorbiert oder in die Umgebung emittiert werden. *Δ* wird für die Auswertung an die bereits gespeicherten angehängt:

 $APPENDPRN("Delta V . prn", \Delta) =$ 

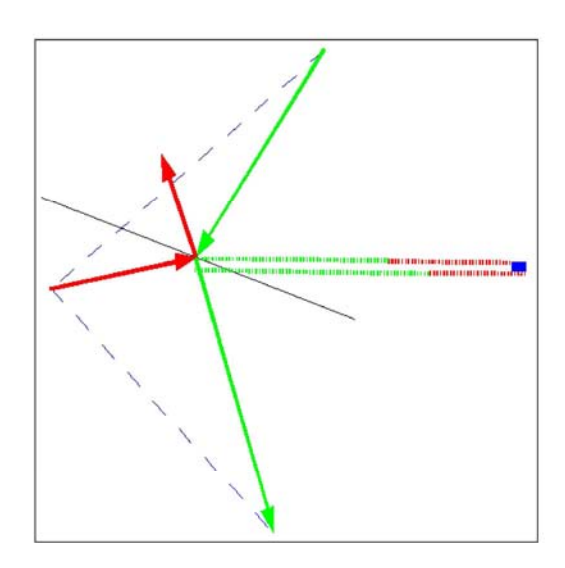

 $[0.091639020586]$  $\vdots$ ⎢⎣ ⎥⎦ (58)

#### **Bild 5**: Änderung der

Geschwindigkeitsbeträge bei Stößen Die roten und grünen Pfeile stellen an der schwarzen Stoßachse zusammestoßende Objekte dar. Zugehörige Beträge sind waagrecht gestrichelt, oben vor und unten nach dem Stoß skizziert. Die Änderung ist dick blau hervorgehoben.

Nach der Berechnung elementarer Ereignisse mit jeweils acht Parametern können wegen der Isotropie die vier Geschwindigkeitsbeträge (vor und nach den Stößen) die wesentlichen Änderungen zeigen (**u** rot, **v** grün). Sie können positiv oder negativ sein und auch bei sehr großen Stoßzahlen *N* im Durchschnitt noch einen von Null abweichenden Wert besitzen. Bei jedem solchen Stoß ergibt sich eine Drehung der Relativgeschwindigkeit der beiden Stoßpartner, deren Betrag erhalten bleibt (blau gestrichelt). Dieser kann ein axialer Vektor zugeordnet werden (Pseudovektor), was hier aber nicht weiter verfolgt wird. Die Geschwindigkeitsbeträge können wegen der Isotropie in einer beliebigen Richtung eingezeichnet werden (fein gestrichelt). Der interessierende Betrag der Differenz, kann ebenfalls eingezeichnet werden (blau).

Der im Bild gezeigte Effekt kann übrigens beim einfachen Billardstoß zweidimensional verifiziert werden. Bei durchschnittlichen Stoßachsen von 45° sind die Geschwindigkeitsbeträge nach dem Stoß gleich. Mit geeigneter Wahl kann auch eine der beiden Kugeln zur Ruhe gebracht werden. Das ist die praktische Anwendung des Satzes von Pythagoras.

In unserer ortslosen Beschreibung ohne bekannte Ausdehnung der Kugeln kann davon ausgegangen werden, dass diese nur eine Vereinfachung eines realen HKG's ist. In einem solchen kann die Anzahldichte in einem betrachteten Gebiet auch durch die vorherrschende freie Weglänge beschrieben werden. Um jeden Ort von Zusammenstößen kann ein Gebiet gedacht werden, welches durch die freien Längen der vorhergehenden oder nachfolgenden Stoßorte aufgespannt wird. Im Durchschnitt erfolgt an den so beschriebenen Orten ein Stoß mit einer Kugel, welche aus der Umgebung oder dem betrachteten Bereich selbst kommen kann. Die durchschnittlichen Geschwindigkeitsbetragsänderungen können dann wegen des Zusammenhangs mit dem Verlassen eines solchen Gebietes, welches einer Kugeloberfläche entspricht, durch dessen Größe 4 **π** geteilt werden. Dabei ergibt sich eine Zahl in der **Größenordnung der Feinstrukturkonstante** (roter Punkt unten im **Bild 6**), falls dieser Einfluss auf die nächsten Stöße durch eine Rückkopplung berücksichtigt wird.

Zur Analyse der Daten vieler Durchläufe des Arbeitsblattes werden diese mit der angehängten Zahl eingelesen:

$$
\Delta X = \text{READPRN} \left( \text{``DeltaV:} \text{prn''} \right) \tag{59}
$$

$$
d := \text{rows}(\Delta X) = 2001
$$
ist die Zahl der Durchläufe.  
Die letzten Werte sind:  $\Delta X_{d-2} = 0.091869283419387$   $\Delta X_{d-1} = 0.091612344861931$  (60)

$$
\frac{\Delta X_{d-2}}{4 \cdot \pi} = 0.007310725287253 \qquad \frac{\Delta X_{d-1}}{4 \cdot \pi} = 0.007290278766508
$$

Die Parameter für die Übersicht werden aus den entsprechenden Stellen der eingelesenen Datei bis zum Durchlauf *K* summiert und für die Grafik werden diese noch durch 4 *π* geteilt zu alpha.

$$
K := 0 \dots d - 1
$$
\nMit den Werten von  $d = 2001$ 

\nDurchläufen ergibt sich folgende Entwicklung:

$$
\text{Mit} \quad \text{alpha}_{K} := \frac{j=0 \text{ }\lambda \quad \text{ } j}{(K+1) \cdot \lambda \cdot \pi}
$$

wird z.B. *alpha*<sub>a−1</sub> = 0.007297416905789 <mark>(62)</mark>

 $\alpha_{\nu}$  = 0.0072973525698 (63)

 $(K+1)\cdot 4\cdot \pi$ Als Vergleichswert dient die **Feinstrukturkonstante**: *<sup>α</sup>* <sup>≔</sup>*<sup>K</sup>* Damit ergeben sich in der anderen Darstellung:

∑ *j*=0

*K*  $\sqrt{2}$ ⎝ ⊿X $\choose_{j}$ ⎠

$$
alpha_{d-2}^{1} = 137.034723906248
$$
\n
$$
alpha_{d-1}^{1} = 137.03479092811
$$

Im **Bild 6** werden die Ergebnisse von jeweils *N* Stößen (hier 1.000.000 pro Durchlauf) durch einen roten und der Durchschnitt aller Werte bis zu dem entsprechenden Durchlauf des Programms durch einen grünen Punkt dargestellt. Die daraus entstehende grüne Linie liegt nach einigen Durchläufen über der verdecktenblauen. Im isotropen und homogenen Gas streben die Werte gegen eine Zahl in der Nähe der Feinstrukturkonstante. Mit sehr großen Stoßzahlen (Milliarden) strebt der Grenzwert ohne eine weitere Korrektur (die Rückkopplung unten in (64)) in Übereinstimmung mit den von L. Brendel und dessen in C geschriebenem Algorithmus gegen **0.0915401** / **4 π** = **0.0072845**... Hier kann das am schnellsten nachvollzogen werden, wenn vorn in (24) der Mittelwert 1 oder der letzte Wert der normalen Thermalisierung und eine große Zahl *N* (bis 10 Millionen in Mathcad auf PC) verwendet wird. Durch die prinzipielle Beschränkung der klassischen Algorithmen auf Bereiche, in denen sich die erwarteten freien Weglängen und die MB-verteilten Geschwindigkeitsbeträge gleichmäßig verteilen, können mögliche Cluster nicht berücksichtigt werden. Ohne Rückkopplung sind allerdings nur bekannte **Ergebnisse der klassischen Physik reproduziert.**

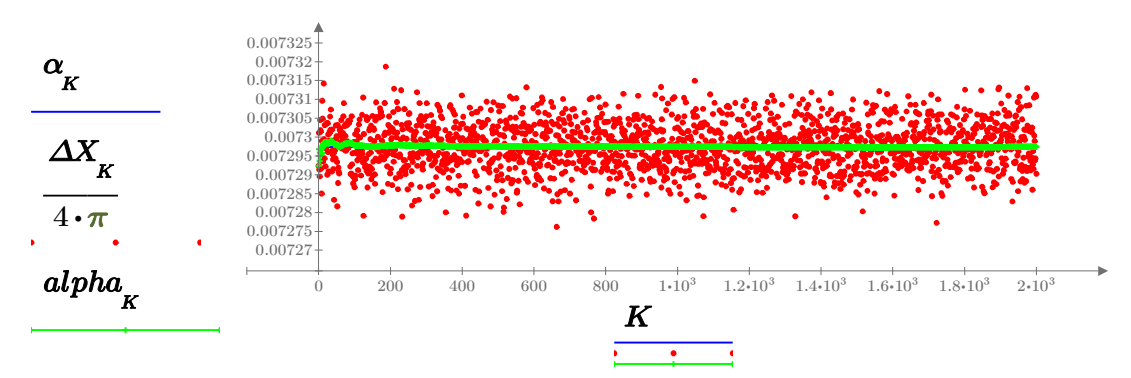

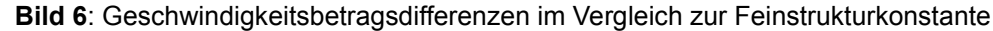

**Offen bleibt** bisher die Frage, wie die zur Erreichung der **Feinstrukturkonstante** erforderlichen Korrekturen (Rückkopplung) des betrachteten stochastischen Prozesses mit stabilen Mengen (Systemen mit Spin 1/2 ?), hier in dieser ortslosen Untersuchung, verbunden werden können? Schwankungen um den Wert der FSK werden durch, nach oben bzw. unten, über mehrere Durchläufe abweichende Rückkopplungsfaktoren, verstärkt. Das lässt sich wohl nur in einer Theorie unter Berücksichtung von Raum und Zeit lösen, also nicht mehr ortslos wie hier. Trotzdem soll aber für die neuere de Vries'sche Fixpunktiteration zur FSK (siehe unten) versucht werden, mit den Stoßsimulationen eine physikalische Brücke zu finden.

Vom Erzeugungsort kann sich eine kleine Geschwindigkeitsbetragsdifferenz in die Umgebung ausbreiten. Das ist in der Berechnung von alpha (62) berücksichtigt. Dabei wird angenommen, dass nach einer freien Weglänge, auch wenn diese hier nicht explizit betrachtet wird, ein sekundärer Stoß stattfindet. Die betrachtete Kugel trifft dort auf eine, welche durch einen vorhergehenden primären, sekundären, tertiären,... Stoß eine kleine Geschwindigkeitsbetragsänderung erfuhr, deren Größe von den durchschnittlich am letzten Stoßort herrschenden Eigenschaften abhängen. Am Systemrand ist ein im angenommenen punktförmigen Zentrum des Systems erzeugtes ΔX in alpha bereits um den Quotienten (4 π) korrigiert. Dieser beschreibt die mit dem Quadrat der Entfernung vom Erzeugungsort abnehmende wohlbekannte Eigenschaft. Nach den durchschnittlichen freien Weglängen in der Umgebung werden Stöße mit Kugeln aus dieser stattfinden. Dabei ergeben sich ebenfalls Korrekturen der Geschwindigkeitserwartungswerte der Stoßpartner. Diese müssen bei einer korrekten Beschreibung des betrachteten Substrats, auch ortslos, berücksichtigt werden. Weil beim Stoß selbst nur die Relativgeschwindigkeiten der Stoßpartner relevant sind, kann die Korrektur auch bei den Kugeln des hypothetischen Systems (Clusters) erfolgen. Dessen Struktur und ein dadurch begründeter Wert, sind hier noch unbegründet. In Versuchen kristallisierte sich 3 / (2 π) heraus, also ein halber Kugelinhalt, mit dem der Mittelwert für einen neuen Durchlauf korrigiert wird. Dieser wurde in den oben berechneten Durchläufen so in m\_cl geschrieben und dann in (24) verwendet. Der Ausdruck [1] wählt nur den ersten Ausdruck der internen Darstellung von Mathcad.

$$
\boldsymbol{u_{cl}} := [1] \cdot \left( 1 + \boldsymbol{alpha_{d-1}} \cdot \frac{3}{2 \cdot \pi} \right) = [1.00348425991708] \tag{64}
$$

\n
$$
\text{WRITEPRN} \left( \text{``m_c1''}, \text{u}_{\text{cl}} \right) = [1.00348425991708]
$$
\n  
\n (65)\n

Interessant sind Versuche mit Veränderungen in (18). Bei Weglassen des Faktors der Wurzel ergibt sich in (62) ein Wert in der Größenordnung von 0.007197..., was auf einen Zusammenhang mit dem de Vries'schen Iterationsfaktor (siehe unten) hinweist (Isotropie?). Bei Weglassen von sin(*ß*) in (18) und mit **μu**=**μv**=1 in (25) kommen in (51) *u'* und *v'* in der Größenordnung 1.014... heraus, was mit dem ersten Anteil von 1.0146... (Thermalisierung?) in der de Vries'schen Fixpunktiteration zusammenhängen könnte. Ein hier nicht führbarer Nachweis des Zusammenhangs wäre eine schöne Bestätigung der Erzeugungsmöglichkeit der FSK durch Stöße. Das kann auf die exakte Berechnung des Wertes der Feinstrukturkonstante nach dessen Iterationsverfahren (siehe [DV 04] führen. Der Zusammenhang mit Stößen steckt oben in (64) im willkürlichen Faktor 3 / (2 π). An dessen Stelle könnte möglicherweise versucht werden, in den Simulationen die Thermalisierung vom isotropischen Anteil zu trennen.

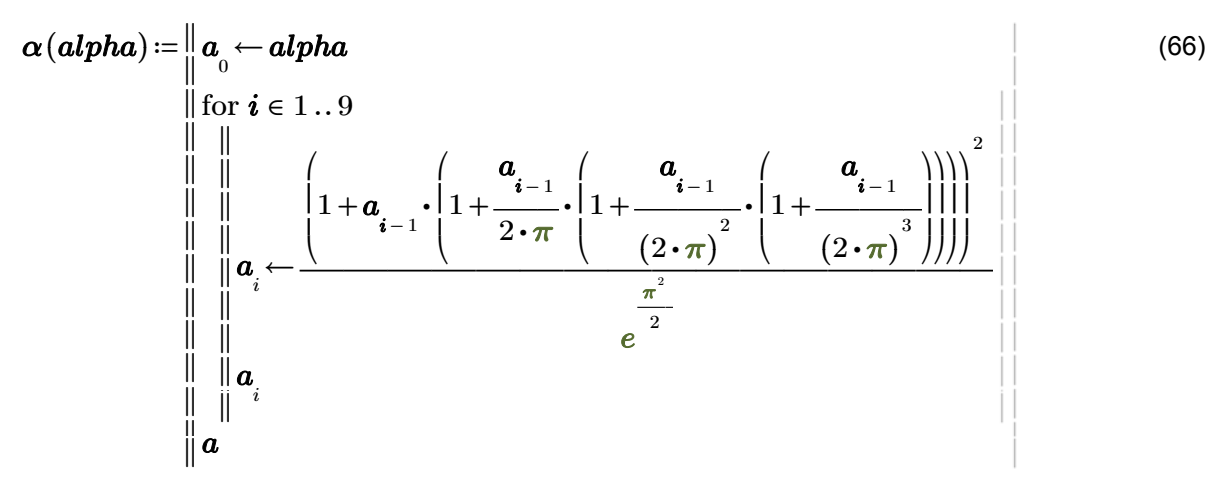

Ob nun in der Formel alte Werte von *alpha* oder beispielsweise Werte 0 < *alpha* < 9 eingesetzt werden, ändert nichts am Ergebnis. Nur die Anzahl *i* der notwendigen Iterationen ändert sich geringfügig.

Dabei entstehen Ergebnisse, welche sich schon nach 8 Iterationsschritten nicht mehr verändern. In diese Funktion könnten beliebige Werte eingesetzt werden, also auch die erzeugten Geschwindigkeitsbetragsunterschiede, bzw. deren letzter Wert (59). Der erhaltene Wert wird am stärksten durch den Nenner in (66) = 0.007191883355826 beeinflusst. Dieser ergibt sich als Grenzwert mit sehr großen Stoßzahlen *n*, demnach eventuell auch durch Stöße.

**Iässt sich der de Vries'sche Iterationsfaktor erzeugen:** Mit größeren  $n:=d \cdot 100000$ 

$$
\left(1+\frac{\left(\frac{\pi^2}{2}\right)}{n}\right) = 0.007191883618542 \qquad \qquad e^{\frac{-\pi^2}{2}} = 0.007191883355826 \qquad (67)
$$

Das deutet auch auf die hohe notwendige Stoßzahl bei der Erzeugung durch Simulationen hin.

$$
\alpha\left(\Delta\!X_{a-1}\right)\!=\!\left|\!\begin{array}{c} \left( 0.091612344861931 \right) \\ \left( 0.008591009144501 \right) \\ \left( 0.007316155675806 \right) \\ \left( 0.007297625640456 \right) \\ \left( 0.007297356534344 \right) \\ \left( 0.007297352626246 \right) \\ \left( 0.00729735256949 \right) \\ \left( 0.007297352568666 \right) \\ \left( 0.007297352568654 \right) \end{array}\!\!\right|
$$

Das ist die Fixpunktentwicklung nach de Vries.

Die Ergebnisse lassen sich auch auf anderen Plattformen reproduzieren. In Python 2.7.2 erzeugt das von Luke Leighton zur Verfügung gestellte alpha.py in Windows folgenden Wert: 0.00729735256865385 92491259258565605705371126532554626 [LE 14]. Solche oder noch größere Stellenzahlen wären bei der Interpretation als mathematische Konstante sinnvoll, aber nicht in der aktuellen Physik. Die Übereinstimmung mit dem aktuellen CODATA-Wert erfordert dagegen eine aufmerksame Beobachtung.

Die Berechnungsmöglichkeit der Erzeugung von Naturkonstanten in einem skaleninvarianten ortslosen Gas deutet darauf hin, dass grundlegende Naturgesetze möglicherweise von den lokal vorherrschenden Zuständen erzeugt werden. Diese können wir natürlich nur dann entdecken, wenn wir uns an die große Arbeit der Untersuchungen in Raum und Zeit heran wagen. Superposition und Kohärenz können dann in der betrachteten Menge mit kleinsten, als tatsächlich existierend angenommenen, diskreten Objekten, als wesentliche Merkmale der Standardphysik durch die gebildeten effektiven Felder erzeugt werden. Interessant ist auch der ungefähre Wert 137.0219... als ln(Weltalter / (Planckzeit · 8 π) nach [Os 15]. Dabei werden bekanntlich Zusammenhänge von h, c und G verwendet, was wiederum die Unabdingbarkeit der Betrachtung in der Raumzeit nahe legt. Eine weitere Brücke zwischen der klassischen Physik und den Quantenfeldtheorien könnte durch die intensivere Betrachtung von Wirbeln geschaffen werden. Verwirbelungen kommen in Gasen (Meteorologie) bzw. Plasmen vor und erzeugen vermutlich auch dort eine Zahl in der Nähe der Feinstrukturkonstante (vgl. [Se 05] S.99).

# **6. Ausblick**

**Haupterkenntnis** dieser Simulationen ist, dass bei jedem Stoß, also auch im Vakuum, im Durchschnitt Abweichungen von den ursprünglichen Geschwindigkeitsbeträgen erzeugt werden (siehe (55)). Eine angedachte Untersuchung von elementaren Wechselwirkungen und deren Auftreten in der Raumzeit kann zur Beschreibung der Standardphysik durch effektive Felder führen. Unter Berücksichtigung einer Rückkopplung durch Einflüsse der Umgebungen könnten so Naturkonstanten erzeugt und geometrisch dynamisch erklärt werde. Der Wert in der Nähe der **Feinstrukturkonstante,** entsteht, wie oben gezeigt. Den Geschwindigkeitsvektoren könnten eventuell elektromagnetische Feldkomponenten zugeordnet werden. *ΔX* entspräche dann dem Quadrat der **Elementarladung e**².

Ohne den Quotienten, also innerhalb einer gedachten Kugel, deuten die Abweichungen der Geschwindigkeitsbeträge nach Stößen auf die beobachtete Vergrößerung der Feinstrukturkonstante bei Hochenergiestoßversuchen hin. Den Strömungen bei der Thermalisierung zwischen verschiedenen Systemen müssten dann die bekannten Symmetrien des Standardmodells zugeordnet werden. Die elektroschwache Wechselwirkung wäre eventuell ebenfalls mit den Strömen der stattfindenden Thermalisierungen erklärbar. Auch die "Kopplungskonstante" der starken Wechselwirkung könnte damit zusammen hängen, obwohl diese alternativ vielleicht durch den Einfluss der freien Weglängen überflüssig würde. Dadurch kämen die bekannten Naturkonstanten einem Verständnis näher (vgl. [Fr 09]). Eine Verbindung zur Gitter-QCD, welche auch Monte-Carlo-Simulationen verwendet, könnte geschaffen werden (vgl. [Wt 13]). Der Zusammenhang mit dem Spin von Elementarteilchen sollte zur Findung stabiler Systeme im HKG vorrangig geklärt werden. Die Renormierungen von Feldtheorien (vgl. z.B. [Gr 15]) verwenden Normierungsfaktoren, die man sich auch als Abschneidefaktoren oder fundamentale Länge (siehe z. B. in [GR 15]) vorstellen kann. Nun werden in den verschiedenen Feldtheorien aber sehr unterschiedliche Skalen betrachtet. Die Größenordnungen unterscheiden sich oft erheblich. Das weist auf die Möglichkeit hin, für alle so betrachteten Theorien ein kleinstes diskretes Objekt, beispielsweise in der Größenordnung der Plancklänge, zu postulieren. Damit könnte eine Brücke von der hier verwendeten klassischen Physik zu den Standardmodellen von Elementarteilchen und Kosmologie geschaffen werden.

## **7. Literatur**

- [Wi 03] Wiese, A.L. Stoßverhalten in einem einfachen Gas harter Kugeln (HKG), Porec und Sarajevo, 2003, **http://struktron.de/alt/2003-HKG.pdf**
- [DV 04] de Vries, Hans; An exact formula for the Electro Magnetic coupling constant. ( fine structure constant ); **http://www.chip-architect.org/physics/fine\_structure\_constant.pdf**

[Wi 05] Wiese, A.L.; Zufällige Stöße; 2005; **http://struktron.de/alt/2005-ZufallsstößeFSK.pdf** 

- [Se 05] Selvam, A.M.; A General Systems Theoriy for Chaos, Quantum Mechaniks and Gravity for Dynamical Systems of all Space-Time Scales, **http://arxiv.org/abs/physics/0503028**
- [Br 07] Brendel, L.; ohne Titel (Stoßwahrscheinlichkeiten im Harte Kugeln Gas); unveröffentlichtes Manuskript; Uni Duisburg 2007; **http://www.struktron.de/atom/Beweise/B-stoss.pdf**

[Fr 07] Fritzsch, Harald; The Fundamental Constants in Physics, http://arxiv.org/pdf/0902.2989v1.pdf

[Os 08] Ostermann, Peter; Skizze einer offenen Theorie von Elektrodynamik, Gravitation, Quantenmechanik; **http://peter-ostermann.de/assets/06b.pdf**

[Wi 09] Wiese, A.L.; Thermalisierung; **http://struktron.de/alt/2009-Thermalisierung.pdf**

- [Wi 10] Wiese, A.L.; Einfache diskrete Objekte zur Erweiterung des Standardmodells, Sarajevo und Porec 8/2010, **http://struktron.de/HKM.pdf**
- [Ku 10] Kunz, Manfred; Eine Formelsuche für die Naturkonstante α als eine Chance für Jedermann, http://www.kunz-consult.com/app/download/5789602367/Hannover.pdf
- [He 11] Hedrich, Reiner; Raumzeitkonzeptionen in der Quantengravitation (Spacetime in Quantum Gravity), **http://arxiv.org/pdf/1101.1835v1**

[Wt 13] Wittig, Hartmut; Farbdynamik auf dem Gitter, Physik Journal Dezember 2013, http://www.pro-physik.de/details/physikjournalArticle/5541851/Farbdynamik\_auf\_dem\_Gitter.html

[Gr 15] Gründler, Gerold; Grundlagen der Relativistischen Quantenfeldtheorie, Astrophysikalisches Institut Neunhof, Nürnberg; **http://www.astrophys-neunhof.de**

Ergänzt wird dieses Arbeitsblatt durch FSK-Iteration.pdf zur Suche nach einer Erklärung für [die einfacheren Iterationen, welche zum aktuellen Zahlenwert der Feinstrukturkonstante führen.](http://www.localisator.de/struktron/FSK/FSK-Iteration.pdf)